# **Biological Database Design Week 3**

Winter '05Melanie Nelson, Ph.D.

Copyright Melanie Nelson 2005

### **Question and Answer**

 $\overline{\mathcal{L}^{\mathcal{A}}_{\mathcal{A}}}$ Discuss homework

#### ■ Q & A on last two weeks' material

## **Introduction to SQL**

- T SQL = Structured Query Language
	- Except that the spec says SQL doesn't stand for anything
- T Standard language for accessing data in relational databases
- **A** nonprocedural language
	- □ Say what you want, not how to get it
	- $\Box$  A RDBMS has a query optimizer that figures out how to get the data
- T RDBMS purists point out that it is not fully compliant with relational database theory
	- $\Box$ Poor support of domains
	- □ Allows tables without keys

## **Introduction to SQL**

- Data Definition Language (DDL)
	- □ CREATE TABLE, DROP TABLE
	- **n** CREATE INDEX
	- □ Constraints: UNIQUE, PRIMARY KEY, FOREIGN KEY, NOT NULL
- **Data Manipulation Language (DML)** 
	- □ INSERT, UPDATE, DELETE
	- o SELECT
	- UNION, INTERSECT, EXCEPT

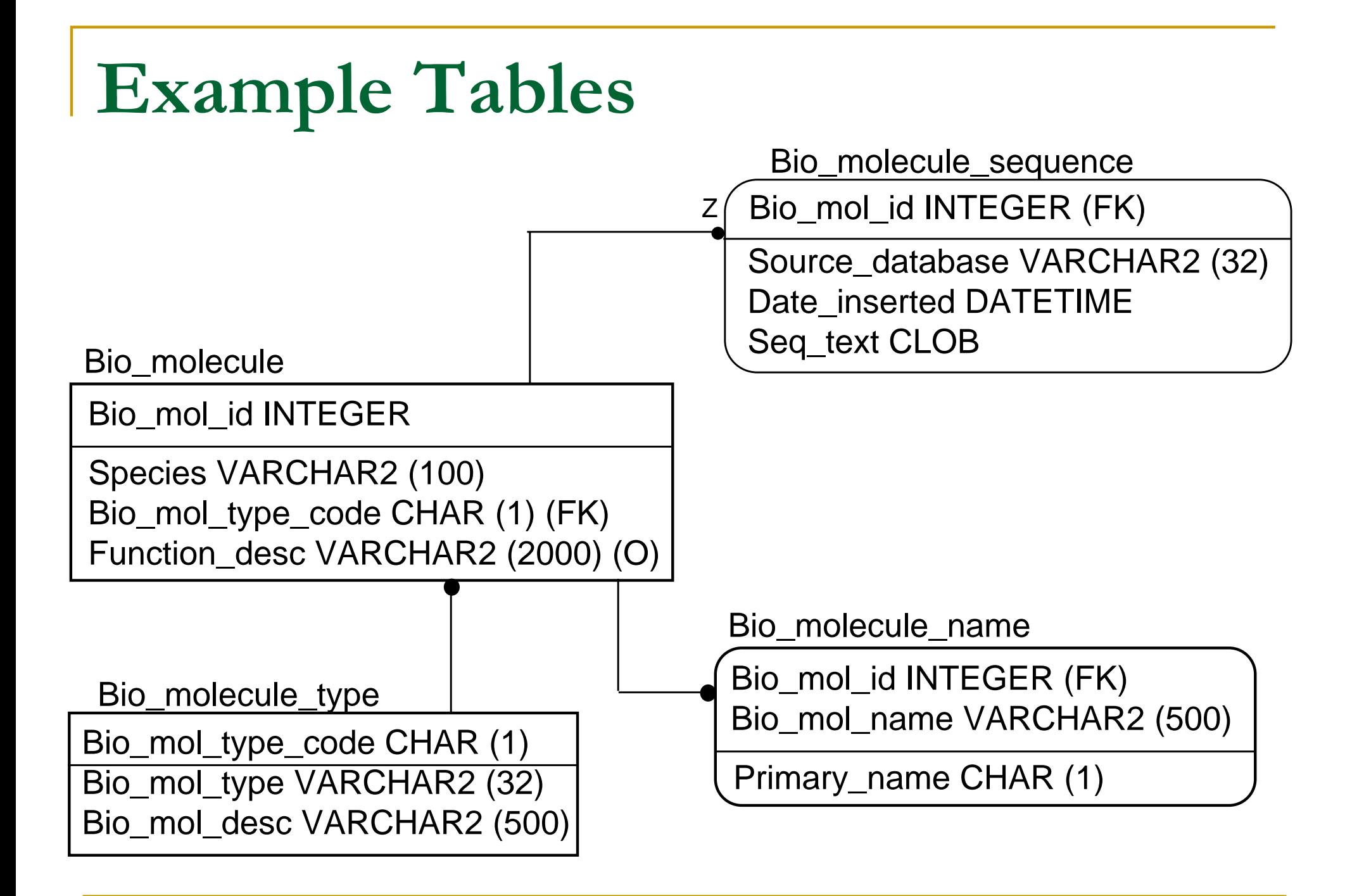

### **CREATE TABLE**

**Use to create a table** 

#### **CREATE TABLE** table1

- (column1 datatype **PRIMARY KEY**, column2 datatype)
- **Each table should have a primary key** constraint on one or more columns
- p. **Use UNIQUE** to enforce alternate keys

### **CREATE TABLE**

)

Create a table to store biological molecules

CREATE TABLE Bio\_molecule ( Bio\_mol\_id INTEGER PRIMARY KEY, Species VARCHAR2 (50) NOT NULL, Bio\_mol\_type\_code CHAR (1) NOT NULL, Function\_desc VARCHAR2 (2000)

#### PRIMARY KEY is equivalent to UNIQUE, NOT NULL

## **Other DDL Commands**

#### ALTER TABLE

- □ Add/drop/modify a column of a table
- □ Not all DBMS support drop and modify

#### **E CREATE INDEX**

- □ Create an index on a column or combination of columns
- □ Implementation detail: indexes are used by DBMS to enforce constraints and optimize lookup
- □ UNIQUE constraints automatically create index

#### DROP TABLE, DROP INDEX

### **INSERT**

- **Use INSERT to get data into a table INSERT INTO** table1 (column list) **VALUES** (value list)
- Column list is optional, but should specify it if the statement is included in application code
	- $\Box$  Remember, the columns in a table are not in any particular order!

#### **INSERT**

Insert the name "PTP1B" for biological molecule #1456. It is a primary name.

INSERT INTO Bio\_molecule\_name (Bio\_mol\_id, Bio\_mol\_name, Primary\_name) VALUES (1456, 'PTP1B', 'Y')

Text is surrounded by single quotes.

### **UPDATE**

- **Use to alter data in a table** ■ UPDATE table1 **SET** column1 = new value, column2 = new value**WHERE** column3 = condition ■ WHERE clause is optional. Without it, the
	- UPDATE will apply to all rows in the table

#### **UPDATE**

Change calmodulin to be the primary name.

#### UPDATE Bio\_molecule\_name

- SET Primary\_name <sup>=</sup>'Y'
- WHERE Bio mol name = 'calmodulin'
- $AND$  Bio mol  $id = 456$

Bio\_mol\_id portion of where clause is probably unnecessary.

#### **DELETE**

- **Removes row(s) from table**
- DELETE FROM table1
	- **WHERE** column1 = condition
- WHERE clause is optional. Without it, DELETE will remove all rows from the table.
	- Won't remove table
	- □ To do this, use DROP TABLE

Delete all Incyte sequence data

#### DELETE FROM Bio\_molecule\_sequence WHERE Source database = 'INCYTE'

#### **SELECT**

- **Use to get information out of tables**
- SELECT column1, column2
	- **FROM** table1
	- **WHERE** column3 = condition
- p. ■ WHERE clause is optional. Without it, the statement returns all rows in the table

#### **SELECT**

- List the primary name and bio\_mol\_id for all molecules:
	- □ SELECT Bio mol id, Bio mol name FROM Bio molecule name WHERE Primary\_name = 'Y'

- **List all biological molecules stored in the** database:
	- SELECT \*
		- FROM Bio\_molecule

## **SELECT DISTINCT**

- **Use to get a list of distinct values**
- **SELECT DISTINCT** (column1, column2) **FROM** table1
- Can have one or more columns in the select statement
- **Multiple columns will provide distinct** combinations of values of those columns

### **SELECT DISTINCT**

Find out what types of biological molecules are represented in the Bio\_molecule table:

#### SELECT DISTINCT Bio\_mol\_type\_code FROM Bio\_molecule

# **JOIN**

- $\mathcal{L}_{\mathcal{A}}$  Joins are used to combine information from multiple tables
- $\mathcal{L}_{\mathcal{A}}$ Two types of syntax
- **SELECT** table1.column1, table2.column2 **FROM** table1, table2 **WHERE** table1.column3 = table2.column3
- **SELECT** table1.column1, table2.column2 **FROM** table1
	- **JOIN** table 2 **ON** (table1.column3 = table2.column3)

# **JOIN**

Show the biomolecule type, rather than the code, for all types represented in Bio\_molecule:

SELECT DISTINCT Bio\_mol\_type FROM Bio\_molecule bm, Bio\_molecule\_type bmt WHERE bm.Bio\_mol\_type\_code = bmt.Bio\_mol\_type\_code

#### SELECT DISTINCT Bio\_mol\_type

FROM Bio\_molecule bm

#### JOIN Bio\_molecule\_type bmt ON bm.Bio\_mole\_type\_code = bmt.Bio\_mol\_type\_code

#### **LIKE and Wildcards**

- Wildcards are '%' and '\_'
	- $\Box$  '%' = any number of characters
	- □ '\_' = exactly one character
- **Used with keyword LIKE**
- Select information on all biomolecules with the word "kinase" in one of their names
	- □ SELECT bm.Bio\_mol\_id, Bio\_mol\_name, Species FROM Bio\_molecule bm,

Bio\_molecule\_name bmn

- WHERE bm.Bio\_mol\_id = bmn.Bio\_mol\_id
- AND Bio mol name LIKE '%kinase%'

Contents of strings are case-sensitive

## **ORDER BY**

- **ORDER BY returns rows in order**
- **List the names assigned to Biomolecule #478** in alphabetical order:
	- **D** SELECT bio mol name
		- FROM bio\_molecule\_name
		- WHERE bio mol  $id = 478$
		- ORDER BY bio\_mol\_name ASC
- ASC or DESC

# **Aggregate Functions**

#### ■ COUNT

- □ Count number of sequences from RefSeq DB
- SELECT COUNT (\*)
	- FROM Bio molecule\_sequence
	- WHERE Source\_database <sup>=</sup>'RefSeq'

#### **GROUP BY**

- □ Count number of sequences from each DB
- □ SELECT Source\_database, COUNT (\*) FROM Bio\_molecule\_sequence GROUP BY Source database

# **Aggregate Functions**

#### ■ MAX and MIN

- □ SELECT MAX(Date\_inserted)
	- FROM Bio\_molecule\_sequence
- □ Can be used on numeric and date fields
- SUM
- **AVG**

# **String Functions**

- $\mathcal{L}_{\mathcal{A}}$ DBMS specific implementations
- **Usually have at least:** 
	- **□ Substrings**
	- □ Length

■ Can nest SQL statements:

□ Select all primary names for human proteins: SELECT Bio\_mol\_name FROM Bio molecule\_name WHERE Bio\_mol\_id IN ( SELECT Bio\_mol\_id FROM Bio\_molecule WHERE Species = 'Homo sapiens' AND Bio\_mol\_type\_code <sup>=</sup>'P' )

#### **EXISTS**

□ Another way to express subsets SELECT Bio\_mol\_name FROM Bio\_molecule\_name bmn WHERE EXISTS ( SELECT \* FROM Bio\_molecule bm WHERE Species = 'Homo sapiens' AND Bio\_mol\_type\_code <sup>=</sup>'P'  $AND$  bm.Bio mol id = bmn.Bio mol id )

- Can also use NOT IN and NOT EXISTS
- Choice between using JOIN, IN, or EXISTS is a performance tuning issue
- **• Optimizer will usually "convert" for you, but** sometimes it pays to optimize, or "tune" the query yourself
- **For more details:** 
	- □ SQL Performance Tuning, by P. Gulutzan and T. Pelzer

- Can join back to the same table
- T Show the primary name for all biomolecules for which there are no other names:

SELECT Bio\_mol\_name FROM Bio\_molecule\_name bmn1 WHERE Primary = 'Y' AND NOT EXISTS ( SELECT \* FROM Bio molecule name bmn2 WHERE Primary <> 'Y' AND bmn2.Bio\_mol\_id = bmn1.Bio\_mol\_id )

### **CLOBs**

#### **CLOB** <sup>=</sup>**C**haracter **L**arge **Ob**ject

- Implementation is very DBMS specific
- Usually do not have access to many functions
	- □ No substring or length functions
	- □ Can't use in WHERE clause
	- □ Can even be difficult to load in and select out

# **Sequence Data**

- **Bioinformatics has traditionally focused on** handling sequence data
- **Nany sequence databases are not relational** 
	- □ Particularly old ones: implemented prior to good DBMS support for CLOBs
	- □ GenBank and Swiss-Prot: originally flat file DBs, now have some relational storage
	- □ Lion's SRS (Sequence Retrieval System)
		- $\mathcal{C}^{\mathcal{A}}$ Popular way to handle sequences
		- M. Flat file based

# **Sources of Sequence Data**

- T. Public
	- NCBI
		- $\overline{\mathcal{A}}$ GenBank = all sequences
		- F RefSeq = curated sequences
	- ExPASY
		- $\mathcal{L}_{\mathcal{A}}$ SWISS-PROT = highly curated protein sequences
		- $\mathbb{R}^3$ TrEMBL = uncurated protein sequences (translated EMBL)
- **Reference** Private
	- $\Box$ Incyte (out of the genomics business)
	- □ Celera
- **Proprietary** 
	- $\Box$ In house sequencing efforts

# **Sequence Data**

- A typical sequence "entry" contains:
	- □ Sequence text
	- □ Metadata
- Metadata is not uniform across sources
	- □ Will almost always have the species
	- □ Curated data sources will usually have
		- $\mathbb{R}^3$ Meaningful name ('Mitogen-Activated Protein Kinase')
		- $\mathbb{R}^3$ Some indication of function
	- □ Uncurated data sources are often annotated by computer
		- M. Names often "similar to protein X" or "hypothetical protein"

# **Molecule to Sequence Relationship**

- p. The same "protein" or "gene" can be represented by multiple sequence entries
- **Different databases often have slightly** different sequences
	- □ Start codon selection
	- $\Box$ Initiator methionine included or not
	- □ SNPs (single nucleotide polymorphisms)
	- □ Sequencing errors
	- □ Splice variants (a headache in their own right)

# **Molecule to Sequence Relationship**

- T Difficult to ascertain when two sequences are the "same" molecule
- **Requires scientists to set appropriate rules for your** database
	- $\Box$ I've used 90 – 95% identity over at least 50 residues
	- $\Box$  Exact cutoffs depend on need for accuracy vs. need for inclusiveness
- $\mathcal{L}(\mathcal{A})$  Some databases bypass the issue and treat each sequence individually
	- $\Box$ Potential for lots of data duplication
	- $\Box$ Decision is ultimately made based on database scope

# **Relational Implementation**

Bio\_molecule

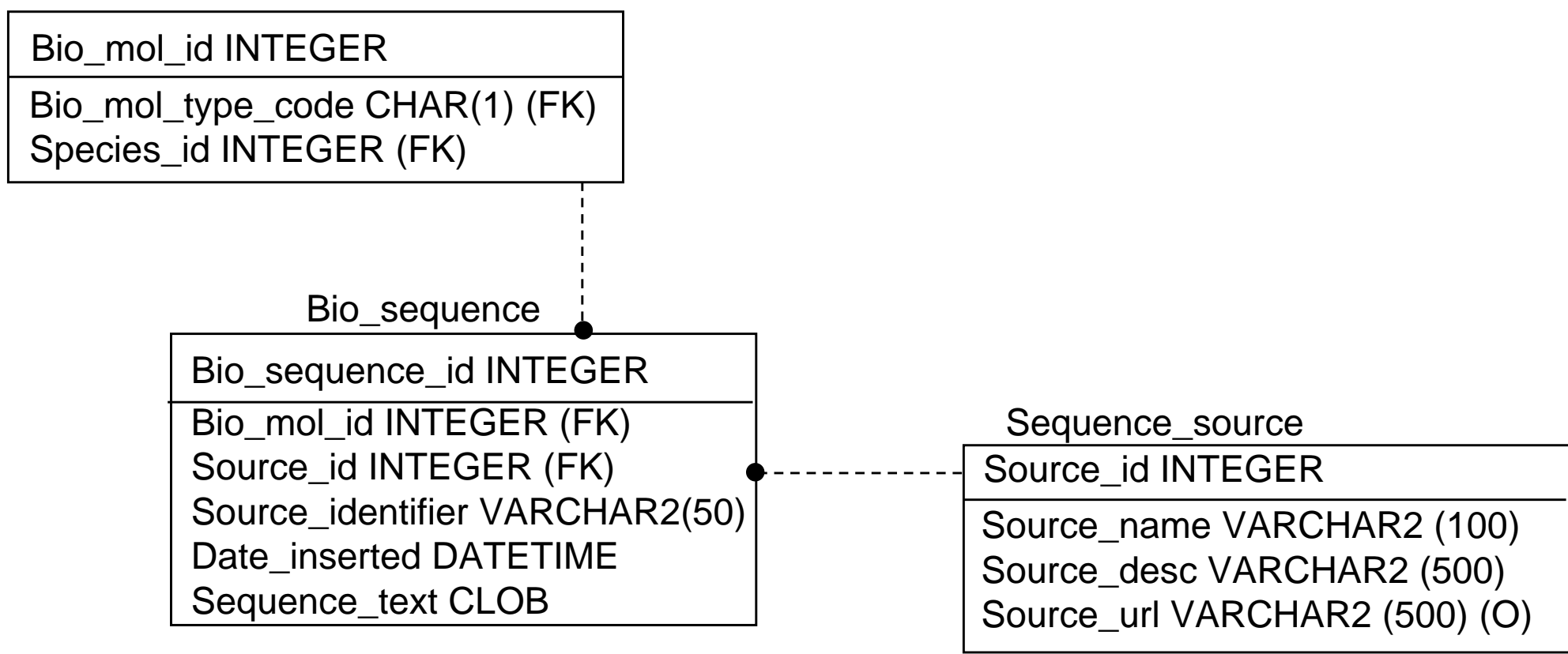

# **Sequence Text**

- **Protein and nucleotide** 
	- □ Nucleotides translate to proteins at 3 base pairs per amino acid
	- □ DNA sequences contain introns: unexpressed DNA "inserted" into gene
- **Large range in size of sequence text** 
	- □ Common to study ESTs (~300 500 base pairs)
	- □ Smallest proteins are ~50-200 amino acids
	- □ Largest protein is titin, which has ~27,000 amino acids
	- □ Genomic DNA can be millions of base pairs long

# **Searches on Sequence Text**

#### Exact match

- $\Box$  Not very useful, because small variations can occur in sequences that are scientifically "the same"
- $\Box$ Used to remove (or flag) obvious redundancies
- □ Some uses in intellectual property
- $\mathcal{L}^{\text{max}}_{\text{max}}$  Global match (e.g., ClustalW)
	- $\Box$  Finds optimal alignment over entire length of two sequences
	- **□ Allows insertions and substitutions**
	- $\Box$  Not good at identifying matching regions within sequences that also have unmatched regions

## **Searches on Sequence Text**

- Local match (e.g., BLAST)
	- $\Box$ Most common method of searching sequence DBs
	- $\Box$ Looks for regions of alignment within two sequences
	- **□ Allows insertions and substitutions**
- **Notif or domain searches** 
	- □ Look for regions of sequence that match known patterns
	- $\Box$ Used to infer function
	- $\Box$  Search for characteristic motifs (BLOCKS, PRINTS, PROSITE)
	- □ Search for domains (Pfam, SMART)
	- □ Allow insertions and substitutions

# **Sequence Searching in RDBs**

- Can't perform searches on CLOBs
- p. No easy way to implement the most useful types of searches in standard SQL
- **Not all substitutions are equal** 
	- □ Some substitutions are more "conservative" than others
	- □ Preserve basic chemical properties of amino acid
	- □ Use a "substitution matrix such as BLOSSUM to specify "cost" of substitutions
	- □ Choice of substitution matrix may depend on personal preference, goals of project

# **Sequence Searching in RDBs**

- $\mathcal{L}_{\mathcal{A}}$  Usually search on sequence text outside of relational database
- BLAST runs on a "database" of sequences in FASTA format
- $\blacksquare$  Two options
	- **□ Store sequences in database, but dump to FASTA for** BLAST
	- **□ Store sequences in FASTA flat files, reference these in** database
	- $\Box$ Either way, DB and flat files can get out of sync
	- Storing sequences in database makes DB "gold standard"
- Oracle 10g implements BLAST searches in the database

## **Sequences as Non-Atomic Data**

- **In some databases, sequences are split into** a table in which each amino acid or base pair is a row
- **This is done when there is a need to store** data about individual positions in the sequence
- **Intermediate solutions: "break out" certain** regions to store as individual residues
	- Functional motifs
	- □ Duplicates data

# **Sequence Metadata**

- Metadata = data about data
	- **□ Sequence is primary data**
- Some metadata is a property of a particular sequence
	- $\Box$  Biophysical measurements: isoelectric point, extinction coefficents
- Some metadata is a property of the gene or protein that the sequence represents
	- $\Box$ Biological data: function, subcellular localization
- Species metadata can go either way
	- $\Box$  Depends on how you choose to handle orthologs in your database
	- □ Messiness of functional variation among orthologs means that a protein/gene is usually best associated with a single species

# **Sequence Species**

- Species data is really a hierarchy
- T For most applications, storing the full hierarchy is out of scope
	- $\mathsf{\scriptstyle{a}}$  Exceptions
		- H. Evolutionary biology
		- T. If need ability to perform deep searches on species (for "all mammals", etc.)
- Usually need at least scientific name and one common name
	- □ Some people will also provide basic classifications: specifics depend on scope of DB
- Can link to/incorporate NCBI's taxonomy DB
	- www.ncbi.nlm.nih.gov/Taxonomy

# **Sequence Function**

- T Two types of function (at least!)
	- $\Box$ **Biochemical** 
		- T. The chemical process for which the protein/gene is responsible
		- H. Examples: kinase, calcium-binding
		- П Enzymes: cross-reference EC (Enzyme commission) numbers (ENZYME: http://www.expasy.org/enzyme/)
		- T. Non-enzymes and enzymes: cross-reference molecular function Gene Ontology (http://www.geneontology.org)
	- □ Cellular/Process
		- H. The cellular pathway or process in which the protein/gene participates
		- $\mathbb{R}^n$ Examples: DNA repair, long term potentiation
		- T. Cross-reference biological process Gene Ontology

# **Sequence Function**

- Link to disease states may be considered a type of function, too
	- □ ICD codes (<u>http://www.who.int/classifications/icd/en/</u>)
- One gene or protein may be involved in multiple biochemical and cellular functions
	- $\Box$ Many enzymes have multiple binding sites
	- $\Box$  Many signal transduction proteins participate in multiple pathways
- There are always exceptions to standard ontologies
- If a scientist's favorite gene doesn't fit the standard ontology, and he can't explain why, he won't store the data!
	- Always provide a comment field

## **Additional Metadata**

- Too numerous to list
	- □ Chromosome
	- □ Ligand binding sites
	- $\Box$ Intron locations
	- □ Active site residues
- **Highly dependent on interests of group using** database
- Often difficult to classify
- Constantly expanding list
- **Some text, some numeric**

### **Metadata Issues**

- **Due to incomplete nature of biological** research, the features that are available vary widely by molecule
	- $\Box$  If you try to make a table with a column for each feature, you will have a lot of NULLs
	- □ Alternatively, making each feature its own table leads to an explosion of tables in your schema

## **Additional Metadata**

 Most public databases handle additional metadata as "feature table"

#### $\Box$ GenBank/EMBL feature table

- $\mathbf{r}$  Each feature has a location (optional: without location, feature is assumed to apply to entire sequence)
- $\mathbb{R}^3$ Features have "keys" (identifying names)
- $\mathcal{L}_{\mathcal{A}}$  Features can have qualifiers (in GenBank spec, some are mandatory)
- Π Example: primer-binding site feature
	- Key = primer\_bind
	- $\Box$  Optional qualifiers: allele, citation, db\_xref, evidence, gene, label, locus\_tag, map, note, standard\_name, PCR\_conditions
- □ Swiss-Prot has similar feature design
	- × Comments apply to entire sequence
		- $\Box$ Examples: function, tissue specificity
	- $\mathbb{R}^3$  Features are assigned a location
		- $\Box$ Examples: domain, binding site, post-translationally modified residue

# **Entity-Attribute-Value Design**

- Standard design pattern used in many fields
- Values in table specifiy the feature, feature qualifier, and feature value
- **If database needs to store features that apply only** to regions of the sequence, add a "location" column
	- $\Box$  Requires separate tables for feature and qualifier, to avoid duplicating location
- Consider making feature type and feature qualifier lookup tables
	- □ Prevents duplicate names for same feature
- T Store text and numeric features separately
	- $\Box$ Preserve ability to use numeric aggregate functions
	- **<u>n</u>** Store units of numeric features

# **Relational Implementation**

Bio\_molecule

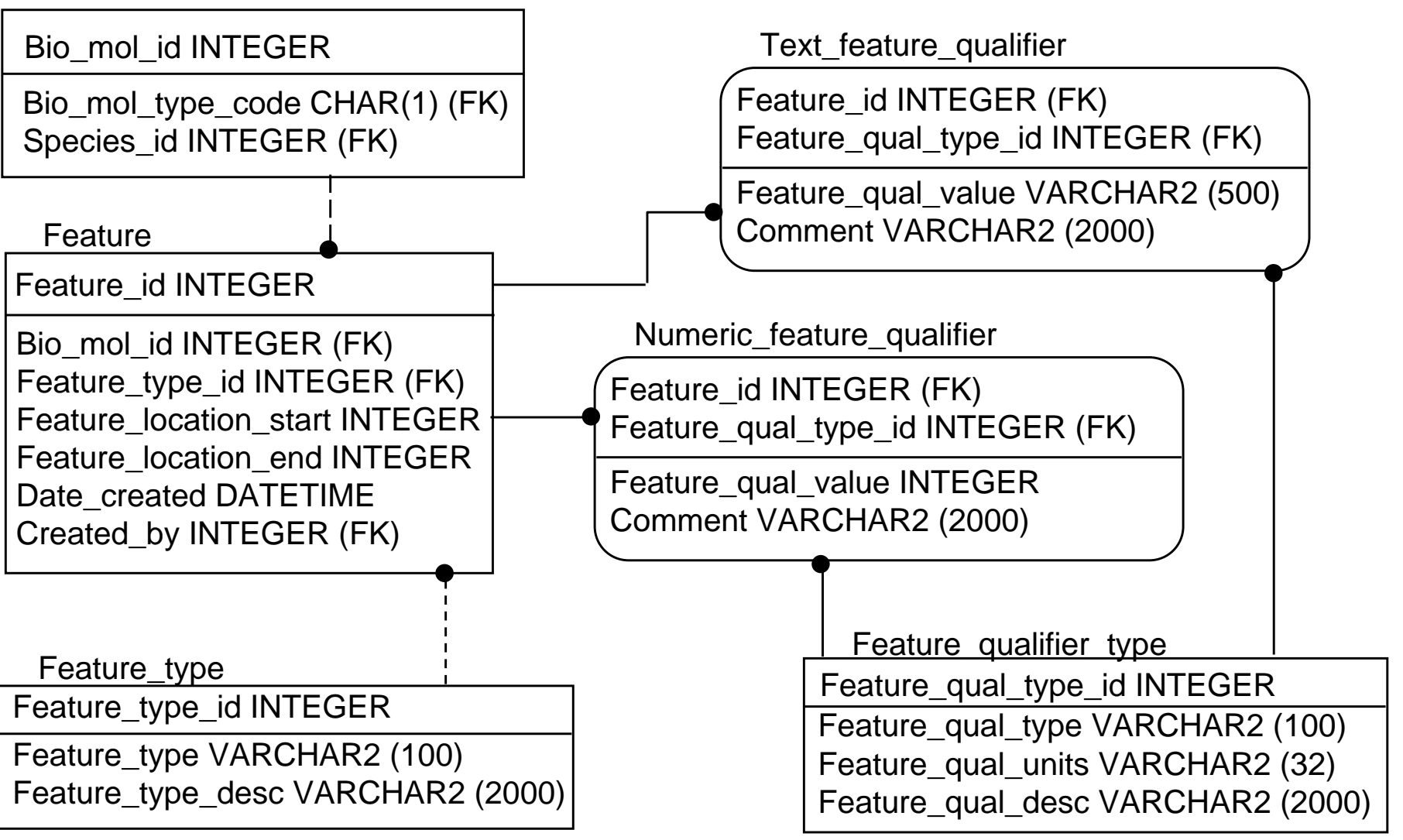

#### **Difficulty Classifying Biological Data**

- Biology is often a very "fuzzy" science
- T Data is incomplete: scientists are constantly forming and discarding hypotheses
- Nature has a seemingly infinite way of combining features
- Dilemma
	- $\Box$ "Fuzziness" is real and important
	- $\Box$ Need "hard" classifications to support truly deep queries
	- $\Box$ **Compromise** 
		- $\mathcal{C}^{\mathcal{A}}$ Make classification system user-extensible
		- П Provide comment fields into which all of the real ambiguity can be entered

- It is often desirable to track the source of features
	- □ Particularly if features may be entered by users (rather than downloaded from source databases only)
	- □ Also desirable because different source databases may provide contradictory metadata
- **Lack of "feature source" tracking has created a problem with** function annotations in public databases
	- □ Sequence A is annotated as a kinase because of sequence similarity with Sequence B
		- F Sequence B turns out not to be a kinase
		- $\mathbb{R}^3$  More likely: Sequence A has same basic structure as Sequence B, but lacks kinase function
	- □ Sequence C is annotated as a kinase because of similarity to Sequence A
	- □ If none of the "function transfers" are traceable, the function annotations cannot be trusted

- **IF In science, it is important to be able to lookup** and evaluate source reference
- **Science is incomplete** 
	- Your research contradicts the data in the database
	- □ Which is in error? Are both right, and we don't see the full picture yet?
	- □ Scientist needs to return to original source and evaluate the experiment

- p. Gold standard is publication in peer reviewed journal
- **■ Usually, but not always, indexed in PubMed** (www.ncbi.nlm.nih.gov/PubMed)

#### **Other sources**

- □ Chemistry journals
- $\Box$ Dissertations (rarely read, let alone cited…)
- Webpages
- □ Internal company reports

- $\mathbb{R}^2$ Reference data is actually quite complex
- $\overline{\mathbb{R}}$  In many applications, it is enough to link to PubMed
	- $\Box$  I usually provide ability to create internal, non-structured reference object for things not indexed in PubMed
- **If need to allow queries into references, must store the** reference itself
	- □ Find all features supported by papers on which Joe Q. Scientist is an author
- NCBI allows downloading of an XML version of reference, which is easy to parse into your database
- F Object Management Group Bibliographic Query Service (OMG-BQS) model
	- $\Box$ http://industry.ebi.ac.uk/openBQS/
	- $\Box$ class diagram is in the specification section

# **Sequence Versioning**

- T Some public databases now version their sequences
	- □ Example: RefSeq
	- □ Sequence is identified by an accession number and a version
		- H. NM\_005842.2
	- □ In general, only latest version of sequence is available
- **Nust decide how to handle versioning in your** database
	- $\Box$ Keep all versions or latest version only?
	- $\Box$  If you keep all versions, do you associate different versions of the same sequence with each other?
	- $\Box$  What happens to any metadata added to the sequence when a new version comes out?

### **Questions to Ask**

- Is your primary interest the sequences or the proteins/genes they represent? (Or both?)
	- □ Tells you whether you can simplify one or the other
- Do you need to search over "aggregate" species designations?
	- □ Tells you how much of the species hierarchy you need to store
- T Do you need to search on details of supporting data, or just link to it?
	- □ Tells you whether you need to store all reference data, or just a link to it
- T Do you need to associate data with a particular version of a sequence?
	- □ Tells you whether you need to track versions

## **Additional Data Models**

#### ENSEMBL data model

- $\Box$ Relational database for ENSEMBL
- $\Box$ http://www.ensembl.org/Docs/schema\_description.html

#### bioSQL

- □ <u>http://obda.open-bio.org</u>
- From the Open Bioinformatics Foundation (open-bio.org)

#### aMAZE

- $\Box$ Interesting data model for representing function
- $\Box$ http://www.amaze.ulb.ac.be
- $\Box$  Representing and analysing molecular and cellular function using the computer. J. van Helden, et. al. (2000) Biol. Chem. 381:921-935.

### **Homework**

- $\overline{\mathbb{R}^n}$  Reading for this week's class
	- $\Box$  GenBank portion of the NCBI handbook, UniProt user manual (on website)
- $\mathcal{C}^{\mathcal{A}}$ Homework: Project plans are due next week
- $\overline{\mathbb{R}^n}$  Reading for next week's class
	- $\Box$  Paper discussing GeneLogic's approach to managing gene expression data
	- $\Box$ Implementing LIMS: A "How To" Guide

#### Optional reading for next week's class

- $\Box$  Nature Genetics paper on MIAME (strongly recommended, but will require a trip to the library)
- $\Box$  A computer scientist's explanation of microarrays (strongly recommended for those not familiar with the technique)
- $\Box$ MAGE-ML paper